## Testing setup:

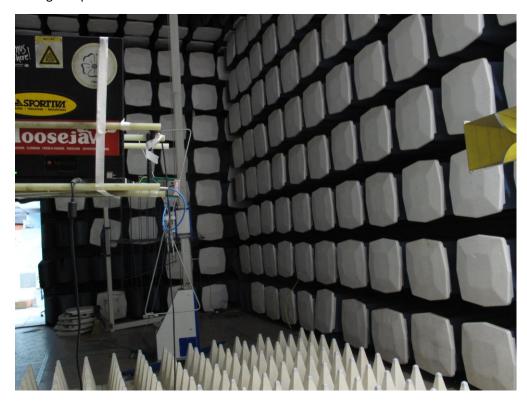